## Parcours scripteur

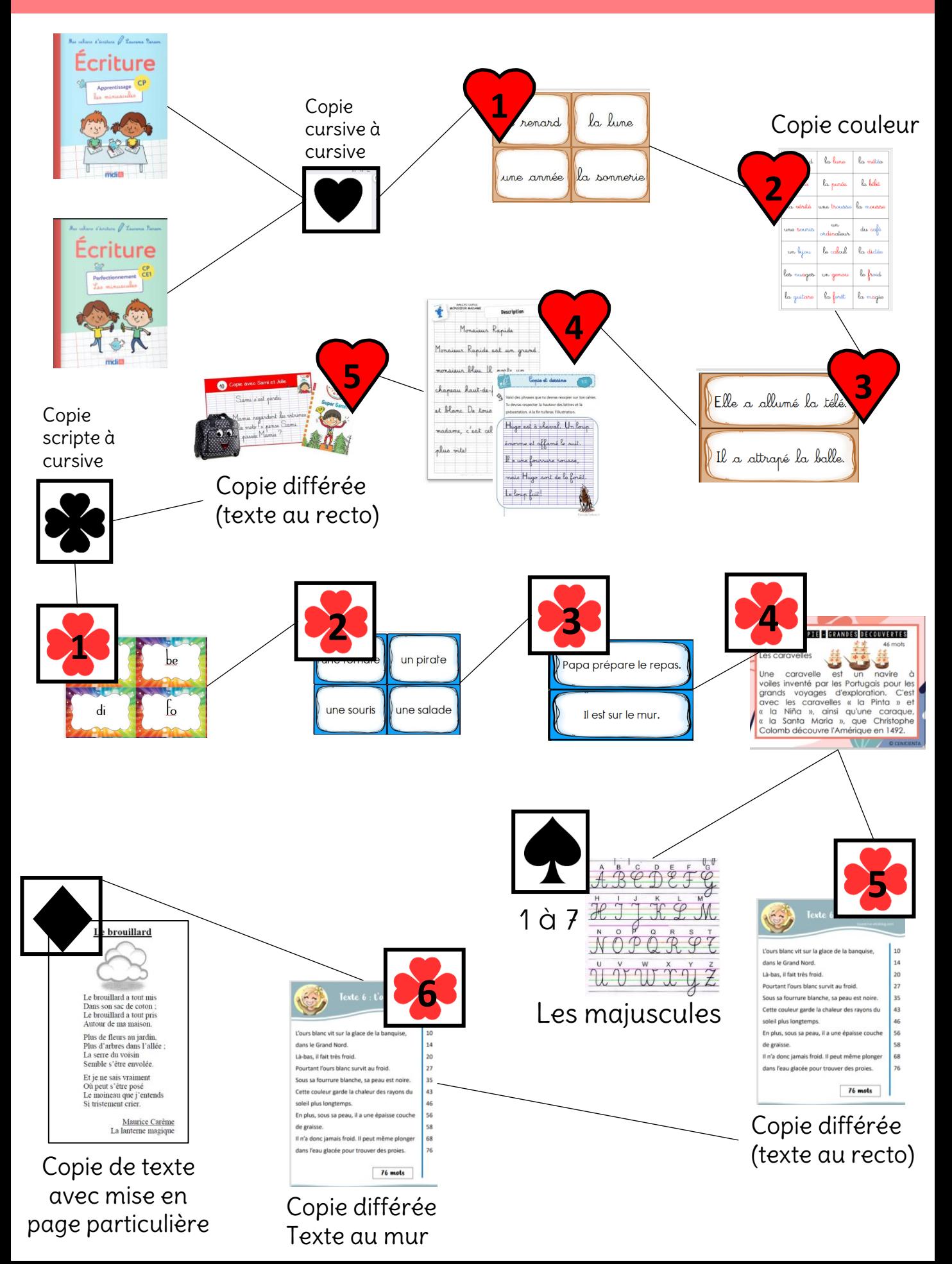

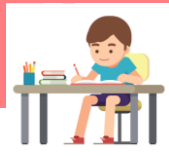

## Parcours scripteur

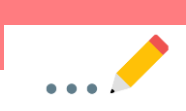

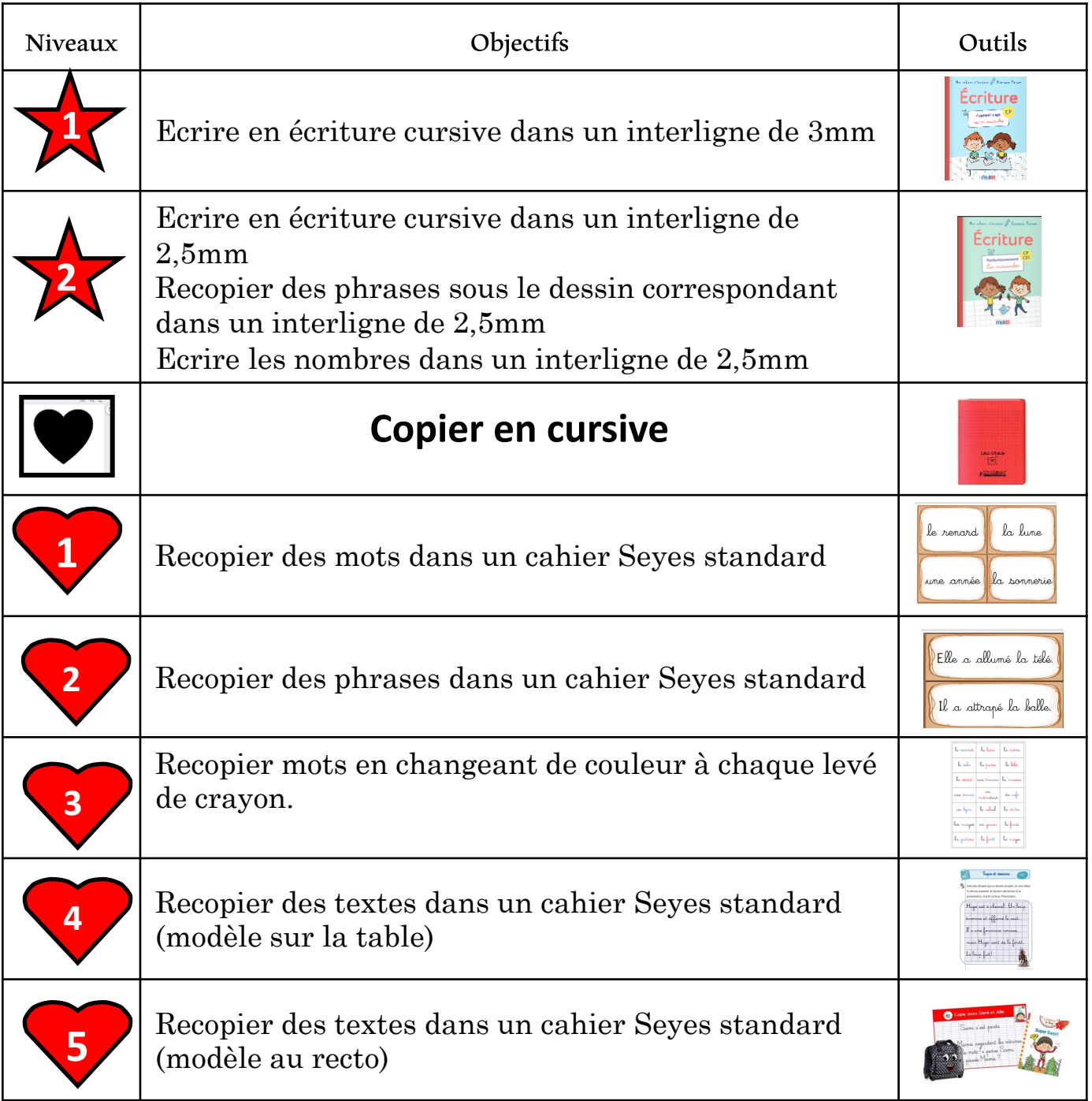

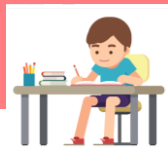

## Parcours scripteur

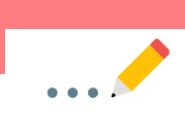

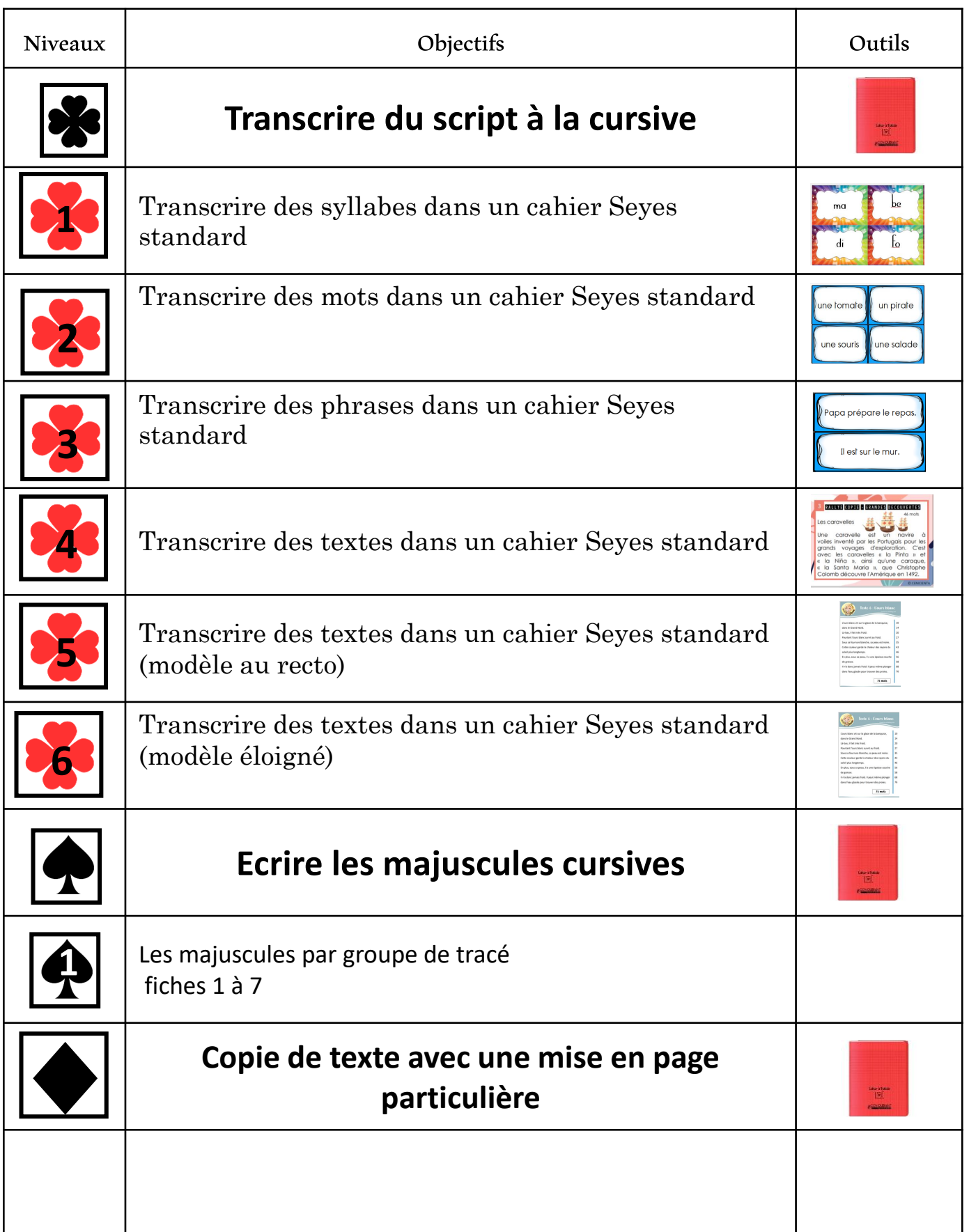

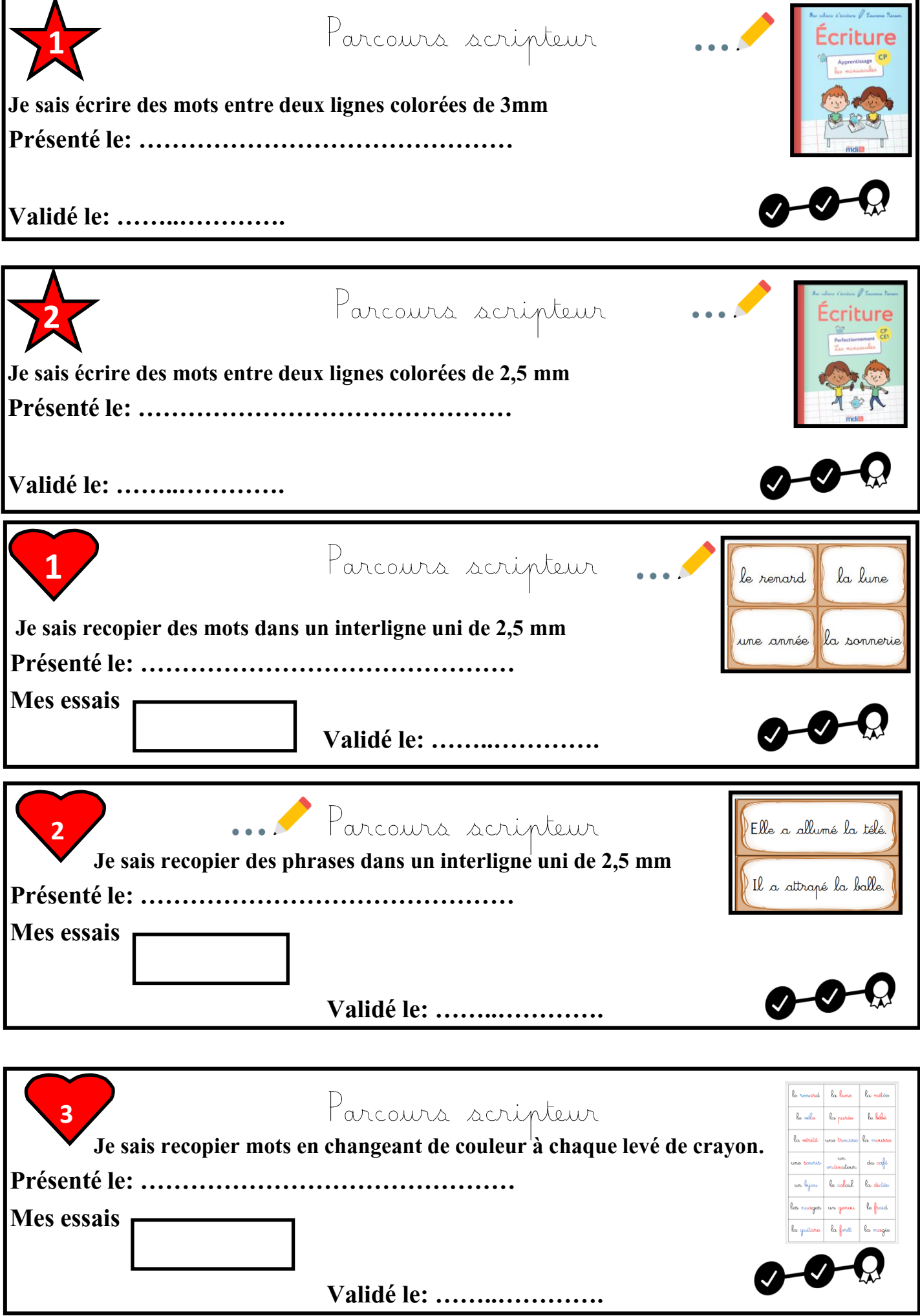

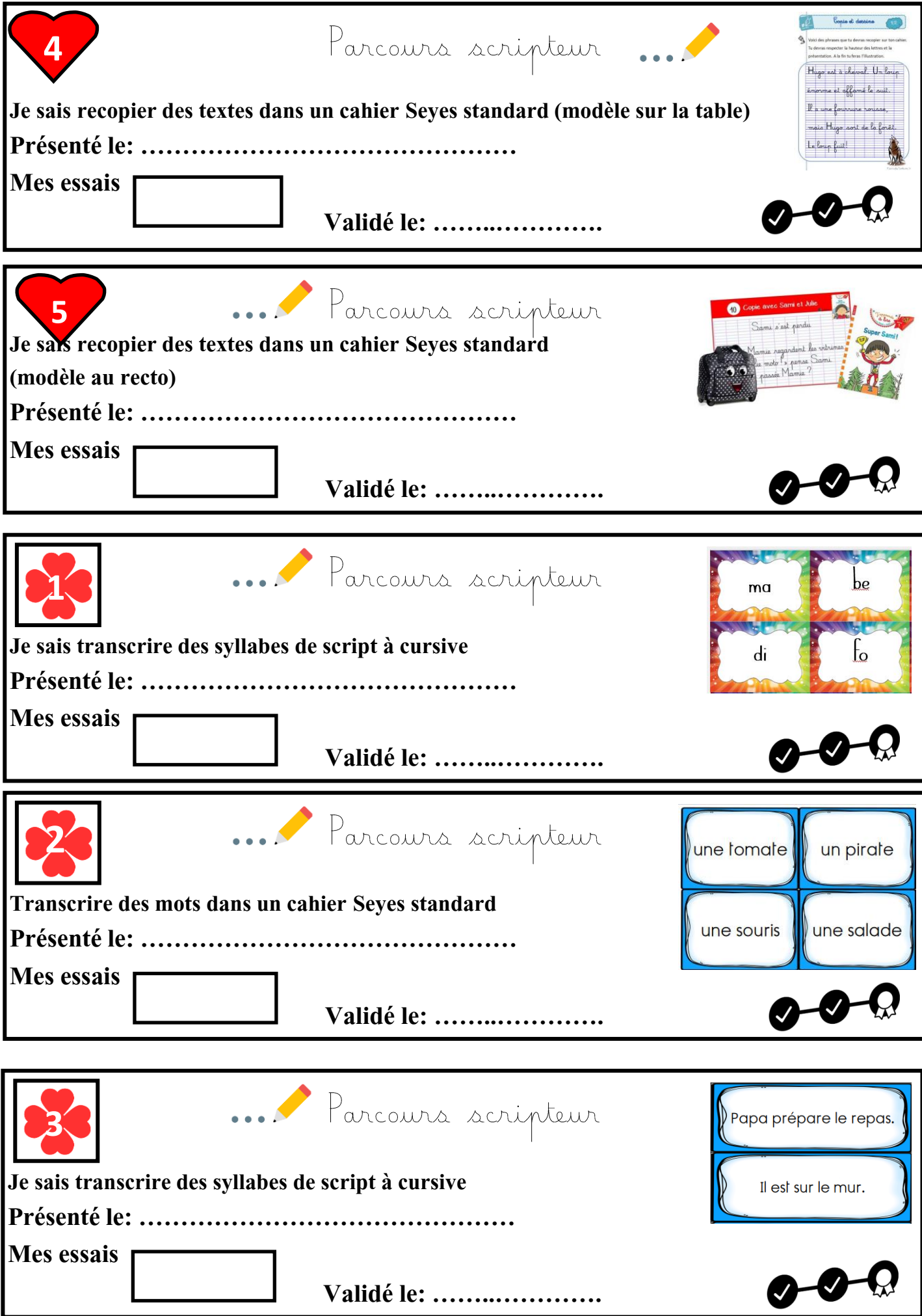

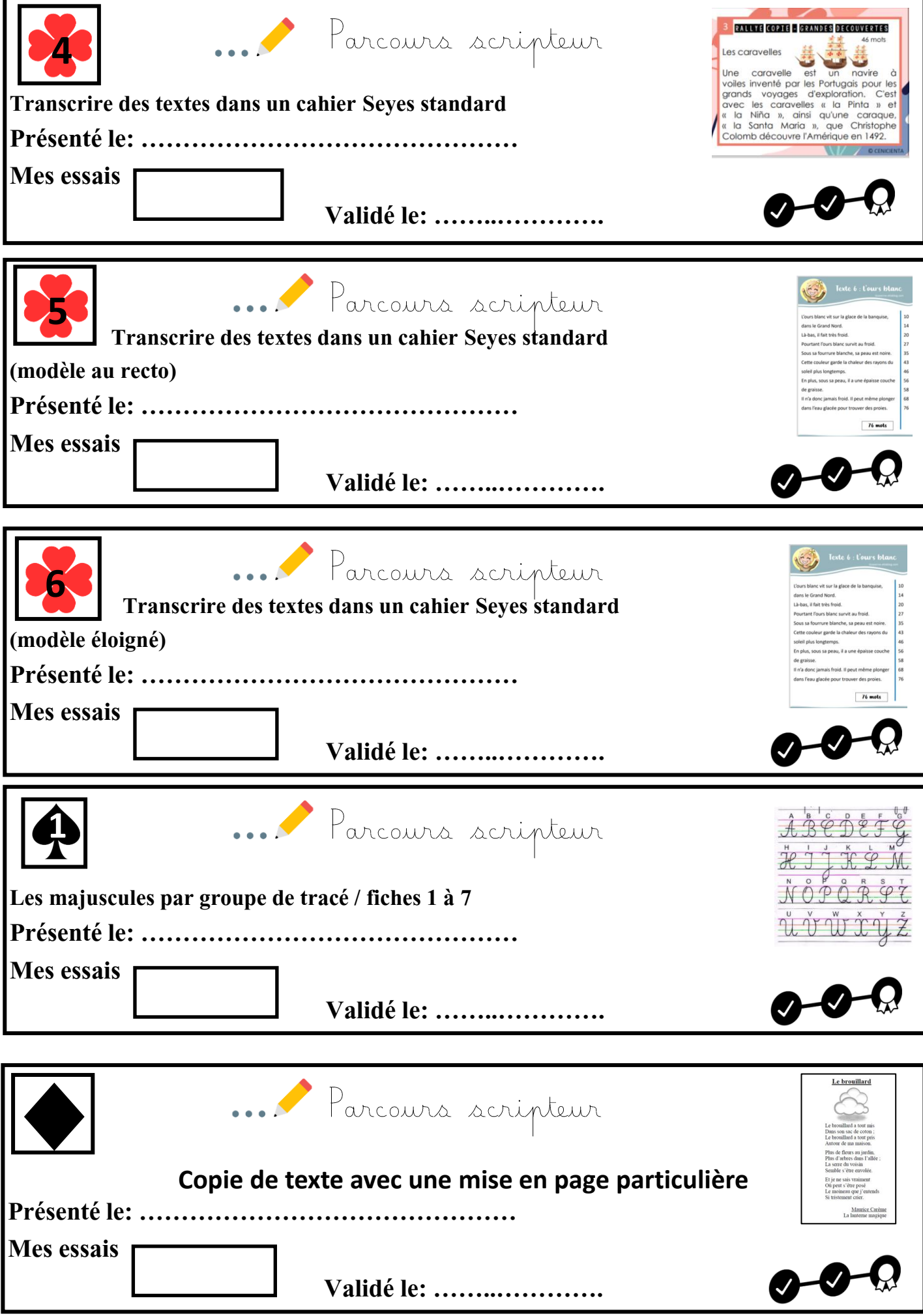

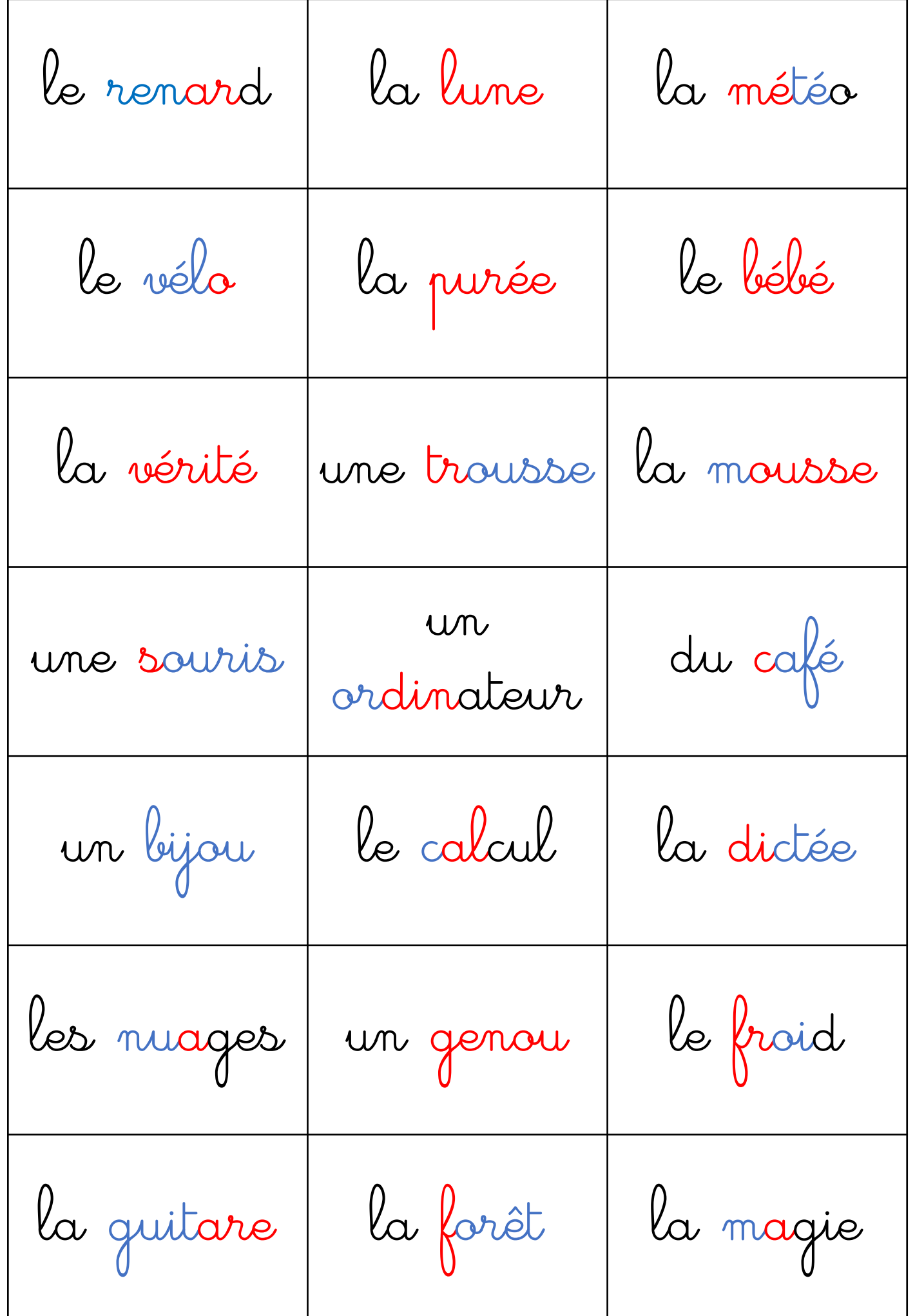

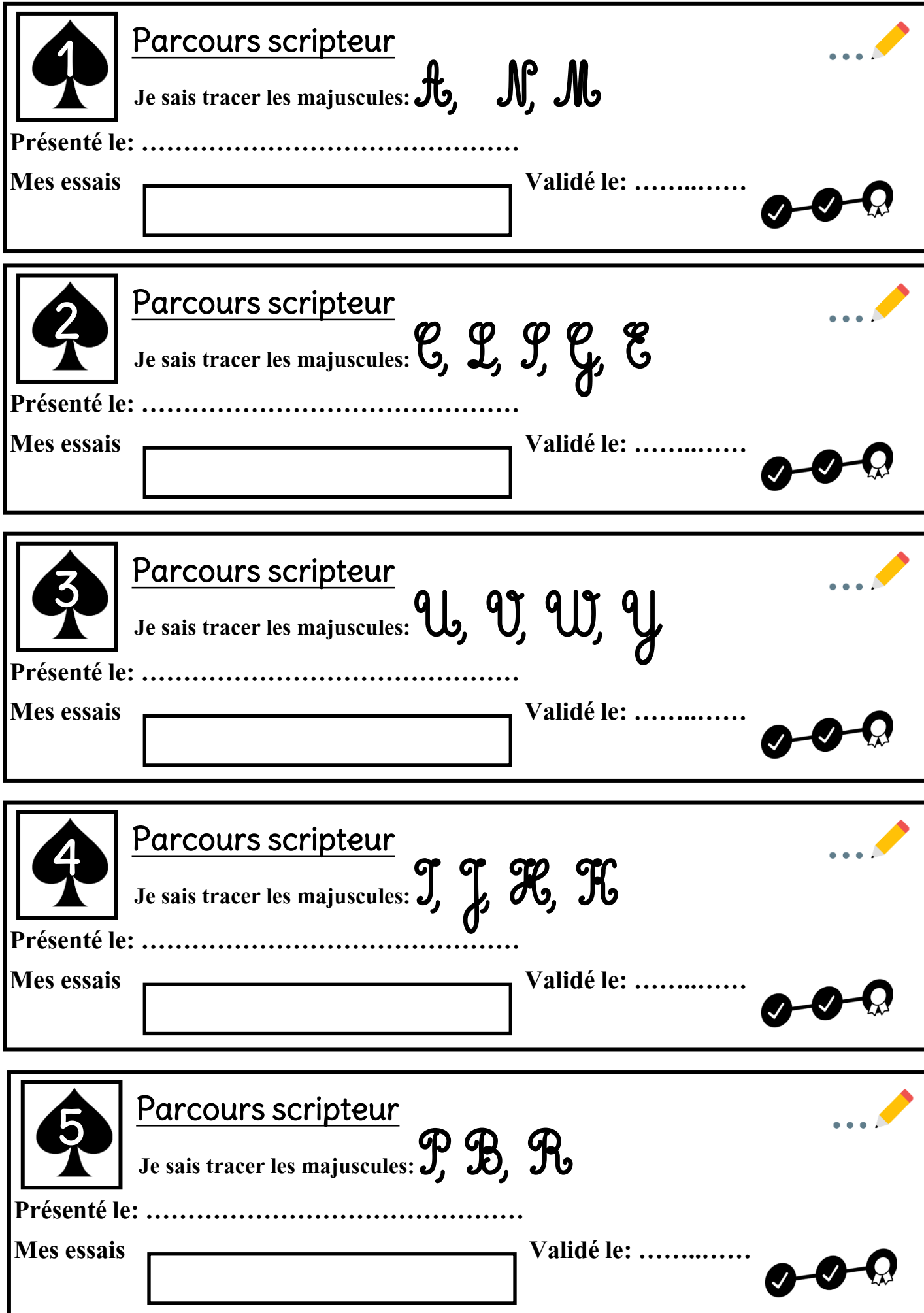

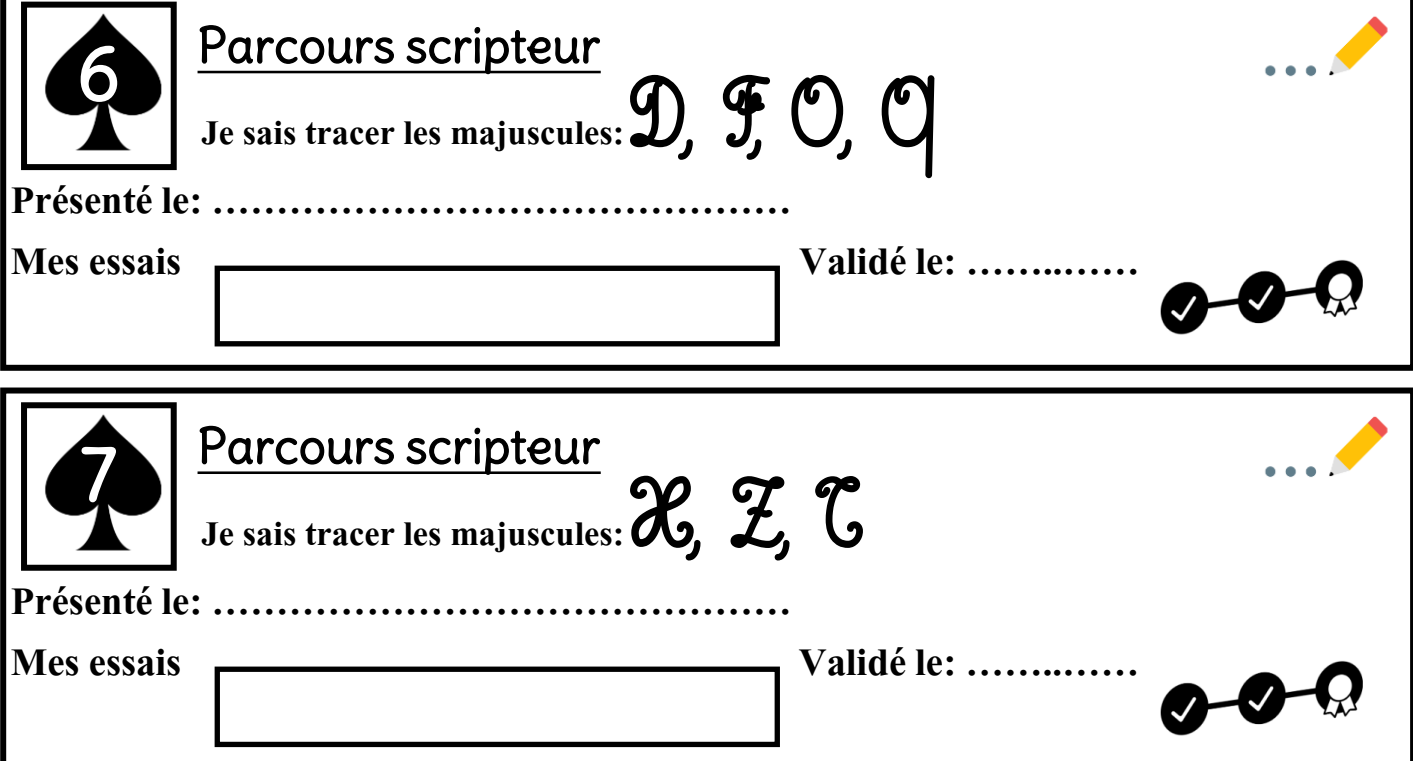

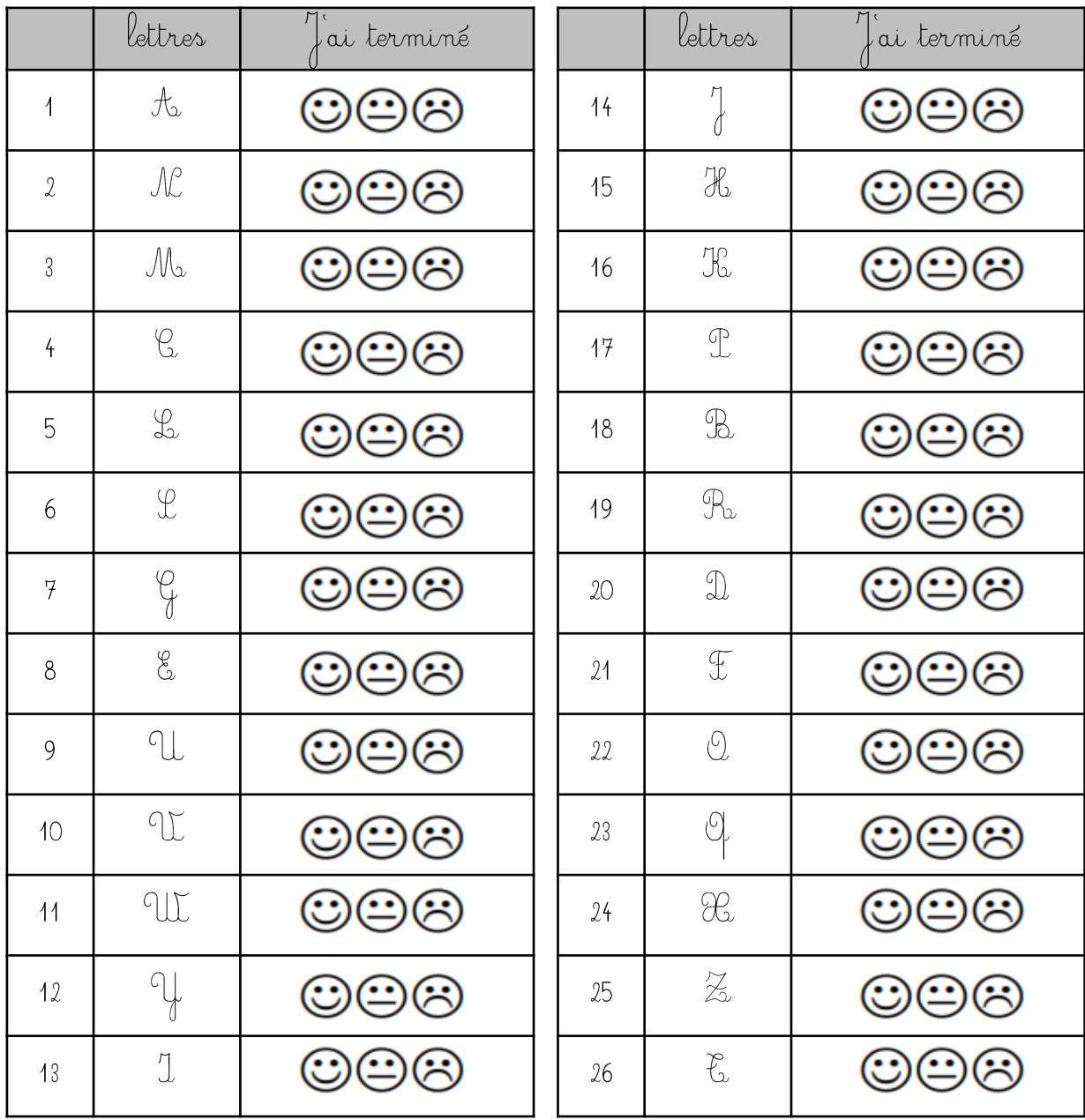